## **creaBD\_UZ.sql**

*/\* @creaBD\_UZ.sql \*/*

*/\* Crear las tablas y añadir algunas restricciones, de varias maneras \*/*

**CREATE TABLE** Departamento ( clvDpto *number*(3) **CONSTRAINT** clvDpto\_PK **PRIMARY KEY**, codDpto *char(10)* **CONSTRAINT** codDpto UN nombDpto *char*(20) **CONSTRAINT** nombDpto\_NN **NOT NULL**); **CREATE TABLE** AreaConoc ( clvArea *number*(3) **CONSTRAINT** clvArea\_PK **PRIMARY KEY**, codArea *char*(10) **CONSTRAINT** codArea\_UN **UNIQUE**, nombArea *char*(30) **CONSTRAINT** nombArea\_NN **NOT NULL**, clvDpto *number*(3), **CONSTRAINT** clvDptoArea\_FK **FOREIGN KEY** (clvDpto) **REFERENCES** Departamento(clvDpto) ); **CREATE TABLE** Profesor ( clvProf *number*(3) **CONSTRAINT** clvProf\_PK **PRIMARY KEY**, codProf *char*(10) **CONSTRAINT** codProf\_UN **UNIQUE**, nombProf *char*(30) **CONSTRAINT** nombProf\_NN **NOT NULL**, clvArea *number*(3) **CONSTRAINT** areaProf\_NN **NOT NULL**, **CONSTRAINT** clvAreaProf\_FK **FOREIGN KEY** (clvArea) **REFERENCES** AreaConoc(clvArea) ); **CREATE TABLE** Asignatura ( clvAsign *number*(3) **CONSTRAINT** clvAsign\_PK **PRIMARY KEY**, codAsign *char*(10) **CONSTRAINT** codAsign\_UN **UNIQUE**, nombAsign *char*(30) **CONSTRAINT** nombAsign\_NN **NOT NULL**, tt\_HT *number*(3), number(3), clvArea *number*(3) **CONSTRAINT** areaAsig\_NN **NOT NULL**, **CONSTRAINT** clvAreaAsig\_FK **FOREIGN KEY** (clvArea) **REFERENCES** AreaConoc(clvArea), **CONSTRAINT** A horasNoNeg **CHECK** ( tt HT >= 0 **AND** tt HP >= 0 ), **CONSTRAINT** A horasMas  $0$  **CHECK** (  $\text{tt}$  HT +  $\text{tt}$  HP >  $0$ )); **CREATE TABLE** Titulacion ( clvTitulo *number*(3) **CONSTRAINT** clvTitulo\_PK **PRIMARY KEY**, codTitulo *char*(10) **CONSTRAINT** codTitulo\_UN **UNIQUE**, nombTitulo *char*(20) **CONSTRAINT** nombTitulo\_NN **NOT NULL**); **CREATE TABLE** ImparteAsign ( clvProf *number*(3), clvAsign *number*(3), number(4), HP *number*(4),<br>**CONSTRAINT** imparteAsign\_PK **PRIMARY KEY** (clvProf, clvAsign), **CONSTRAINT** clvProfImpAsg\_FK **FOREIGN KEY** (clvProf) **REFERENCES** Profesor(clvProf), **CONSTRAINT** clvAsigImpAsg\_FK **FOREIGN KEY** (clvAsign) **REFERENCES** Asignatura(clvAsign), **CONSTRAINT** IA horasNoNeg **CHECK** ( HT  $>= 0$  **AND** HP  $>= 0$  ), **CONSTRAINT** IA\_horasMas\_0 **CHECK** ( HT + HP > 0 )); **CREATE TABLE** AsignTitulo ( clvAsign *number*(3), clvTitulo *number*(3), **CONSTRAINT** AsignTitulo\_PK **PRIMARY KEY** (clvAsign, clvTitulo), **CONSTRAINT** clvAsgAsigTit\_FK **FOREIGN KEY** (clvAsign) **REFERENCES** Asignatura(clvAsign), **CONSTRAINT** clvTitAsigTit\_FK **FOREIGN KEY** (clvTitulo) **REFERENCES** Titulacion(clvTitulo) ); */\* mostrar la información básica de las tablas y vistas \*/* 

@infoBD\_UZ.sql

**infoBD\_UZ.sql**

*/\* @infoBD\_UZ.sql \*/* SET linesize 80 SET pagesize 128 SET echo ON column Nombre heading "columna" format a30; */\* mostrar la información básica de las tablas y vistas \*/*  SELECT \* FROM CAT; DESCRIBE Departamento; DESCRIBE AreaConoc; DESCRIBE Profesor; DESCRIBE Asignatura; DESCRIBE Titulacion; DESCRIBE ImparteAsign; DESCRIBE AsignTitulo; DESCRIBE user constraints; SET linesize 255 column OWNER heading "dueño" format a10; column TABLE\_NAME heading "tabla" format a14;<br>column CONSTRAINT NAME heading "namRestric" format a16; heading "namRestric" format a16;<br>heading "cond.busq." format a26; column SEARCH\_CONDITION heading "cond.busq." format a26; column R\_OWNER heading "dueñoRef" format a10; column R<sup>-</sup>CONSTRAINT\_NAME heading "namRestricRef" format a16; **SELECT** \* FROM user constraints **WHERE** INITCAP(table\_name) **IN** ('Departamento', 'Areaconoc', 'Profesor', 'Asignatura', 'Titulacion', 'Imparteasign', 'Asigntitulo');

SET linesize 80

## **elimBD\_UZ.sql**

```
/* @borraBD_UZ.sql */
/* Eliminar las tablas y todas las restricciones ligadas, de tal modo que 
   solo se borre una tabla cuando sus atributos no son referenciados 
*/<br>ALTER TABLE AreaConoc
                         DROP CONSTRAINT clvDptoArea FK;
ALTER TABLE Profesor DROP CONSTRAINT clvAreaProf_FK; 
ALTER TABLE Asignatura DROP CONSTRAINT clvAreaAsig_FK; 
ALTER TABLE ImparteAsign DROP CONSTRAINT clvProfImpAsg_FK; 
ALTER TABLE ImparteAsign DROP CONSTRAINT clvAsigImpAsg_FK; 
ALTER TABLE AsignTitulo DROP CONSTRAINT clvAsgAsigTit_FK; 
ALTER TABLE AsignTitulo DROP CONSTRAINT clvTitAsigTit_FK; 
DROP TABLE ImparteAsign; 
DROP TABLE AsignTitulo; 
DROP TABLE Asignatura; 
DROP TABLE Profesor; 
DROP TABLE AreaConoc; 
DROP TABLE Departamento; 
DROP TABLE Titulacion; 
/* mostrar la información básica de las tablas y vistas 
*/ 
@infoBD_UZ.sql
```
*/\* @ponDat\_UZ.sql \*/* SET ECHO ON */\* eliminar los datos existentes en las tablas \*/*  @elimDat\_UZ.sql */\* añadir algunos datos a las tablas, para probar \*/*  SET ECHO OFF **INSERT INTO** Departamento **VALUES** (1, 'D\_1', 'ING.MECANICA'); **INSERT INTO** Departamento **VALUES** (2, 'D\_2', 'MATEMATICAS'); **INSERT INTO** Departamento **VALUES** (3, 'D\_3', 'INFORMATICA'); **INSERT INTO** Departamento **VALUES** (4, 'D\_4', 'VIRTUAL'); **INSERT INTO** AreaConoc **VALUES** (1, 'AC\_1', 'C.MATERIALES', 1); **INSERT INTO** AreaConoc **VALUES** (2, 'AC\_2', 'EXPR.GRAF.', 1); **INSERT INTO** AreaConoc **VALUES** (3, 'AC<sup>3</sup>', 'MAT.APL.', 2); **INSERT INTO** AreaConoc **VALUES** (4, 'AC\_4', 'ARQ.COMP.', 3); **INSERT INTO** AreaConoc **VALUES** (5, 'AC\_5', 'LENGUAJES', 3); **INSERT INTO** Titulacion **VALUES** (1, 'T\_1', 'ING. Informatica'); **INSERT INTO** Titulacion **VALUES** (2, 'T\_2', 'Ing. Industrial'); **INSERT INTO** Titulacion **VALUES** (3, 'T\_3', 'Arquitectura'); **INSERT INTO** Profesor **VALUES** (1, 'P\_1', 'profesor\_1', 1); **INSERT INTO** Profesor **VALUES** (2, 'P\_2', 'profesor\_2', 1); **INSERT INTO** Profesor **VALUES** (3, 'P\_3', 'profesor\_3', 2); **INSERT INTO** Profesor **VALUES** (4, 'P\_4', 'profesor\_4', 4); **INSERT INTO** Profesor **VALUES** (5, 'P\_5', 'profesor\_5', 4); **INSERT INTO** Profesor **VALUES** (6, 'P\_6', 'profesor\_6', 4); **INSERT INTO** Asignatura **VALUES** (1, 'A\_1', 'microprocesadores', 10, 10, 4); **INSERT INTO** Asignatura **VALUES** (2, 'A\_2', 'redes', 20, 20, 4); **INSERT INTO** Asignatura **VALUES** (3, 'A\_3', 'calculo numérico', 40, 20, 3); **INSERT INTO** Asignatura **VALUES** (4, 'A\_4', 'descriptiva', 40, 10, 2); **INSERT INTO** Asignatura **VALUES** (5, 'A\_5', 'dibujo', 60, 0, 2); **INSERT INTO** Asignatura **VALUES** (6, 'A\_6', 'estructuras', 40, 20, 1); **INSERT INTO** ImparteAsign **VALUES** (1, 2, 5, 20); **INSERT INTO** ImparteAsign **VALUES** (1, 6, 15, 15); **INSERT INTO** ImparteAsign **VALUES** (2, 6, 15, 15); **INSERT INTO** ImparteAsign **VALUES** (3, 1, 5, 6); **INSERT INTO** ImparteAsign **VALUES** (3, 4, 40, 10); **INSERT INTO** ImparteAsign **VALUES** (4, 1, 0, 4); **INSERT INTO** ImparteAsign **VALUES** (6, 2, 15, 0); **INSERT INTO** AsignTitulo **VALUES** (1, 1); **INSERT INTO** AsignTitulo **VALUES** (2, 1); **INSERT INTO** AsignTitulo **VALUES** (4, 1); **INSERT INTO** AsignTitulo **VALUES** (4, 2); **INSERT INTO** AsignTitulo **VALUES** (5, 1); **INSERT INTO** AsignTitulo **VALUES** (6, 2); SET ECHO ON */\* mostrar los datos de las tablas \*/*  @lstDat\_UZ.sql

**ponDat\_UZ.sql**

# **lstDat\_UZ.sql**

```
/* @lstDat_UZ.sql */
```
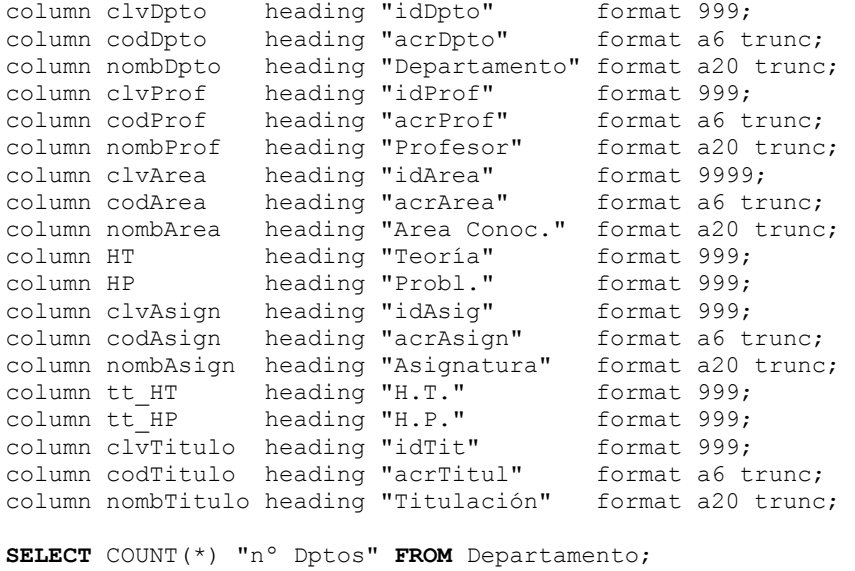

**SELECT** \* **FROM** Departamento;

**SELECT** COUNT(\*) "nº areas" **FROM** AreaConoc; **SELECT** \* **FROM** AreaConoc;

**SELECT** COUNT(\*) "nº Prof" **FROM** Profesor; **SELECT** \* **FROM** Profesor;

**SELECT** COUNT(\*) "nº Asign" **FROM** Asignatura; **SELECT** \* **FROM** Asignatura;

**SELECT** COUNT(\*) "nº Titul" **FROM** Titulacion; **SELECT** \* **FROM** Titulacion;

**SELECT** COUNT(\*) "nº ImpAsg" **FROM** ImparteAsign; **SELECT** \* **FROM** ImparteAsign;

**SELECT** COUNT(\*) "nº AsgTit" **FROM** AsignTitulo; **SELECT** \* **FROM** AsignTitulo;

# **elimDat\_UZ.sql**

*/\* @elimDat\_UZ.sql \*/*

**DELETE FROM** ImparteAsign; **DELETE FROM** AsignTitulo; **DELETE FROM** Asignatura; **DELETE FROM** Profesor; **DELETE FROM** AreaConoc; **DELETE FROM** Titulacion; **DELETE FROM** Departamento; */\* mostrar los datos de las tablas \*/* 

@lstDat\_UZ.sql

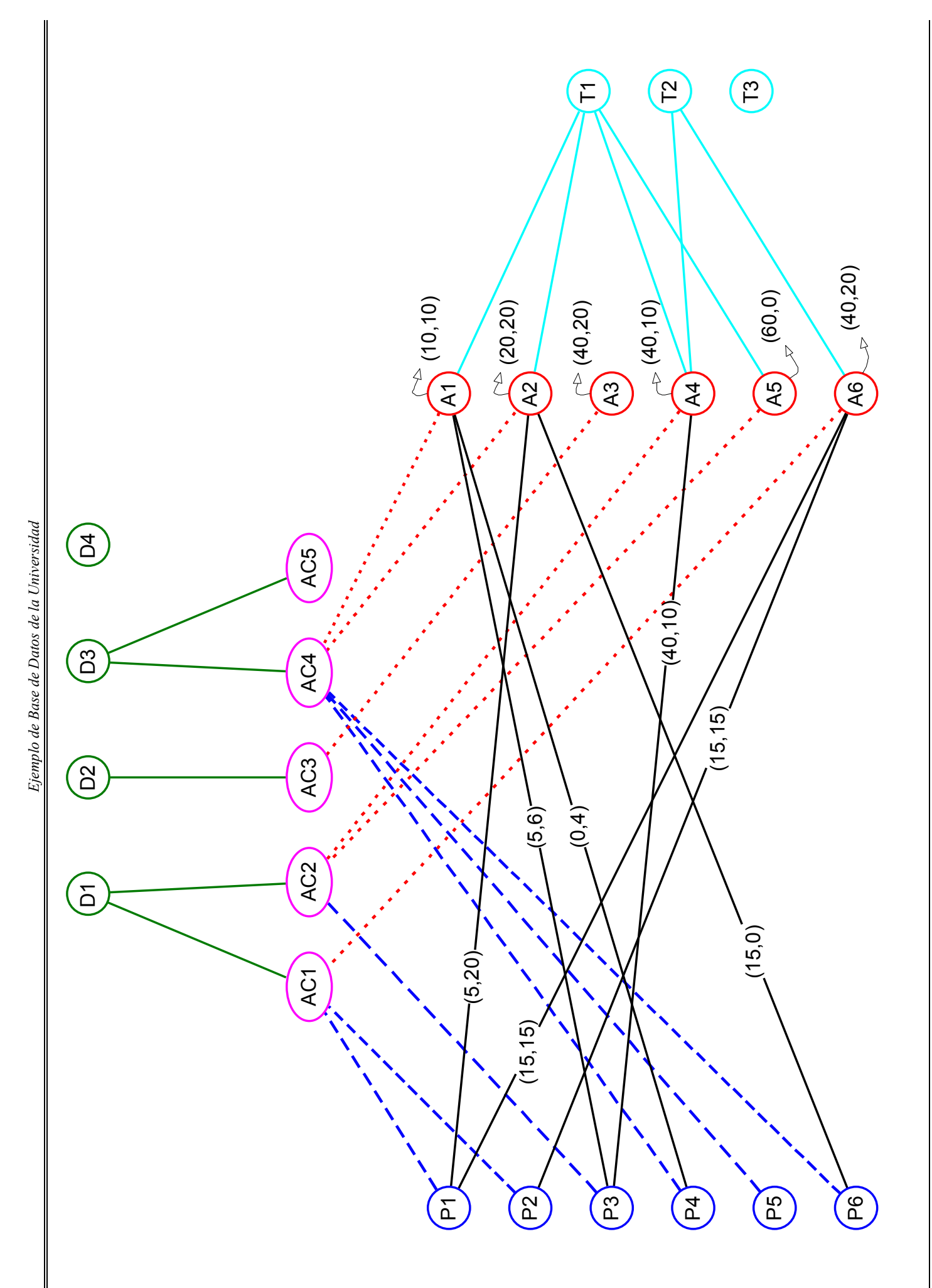

# diagrama relacional de la B.D. Universidad **diagrama relacional de la B.D. Universidad**

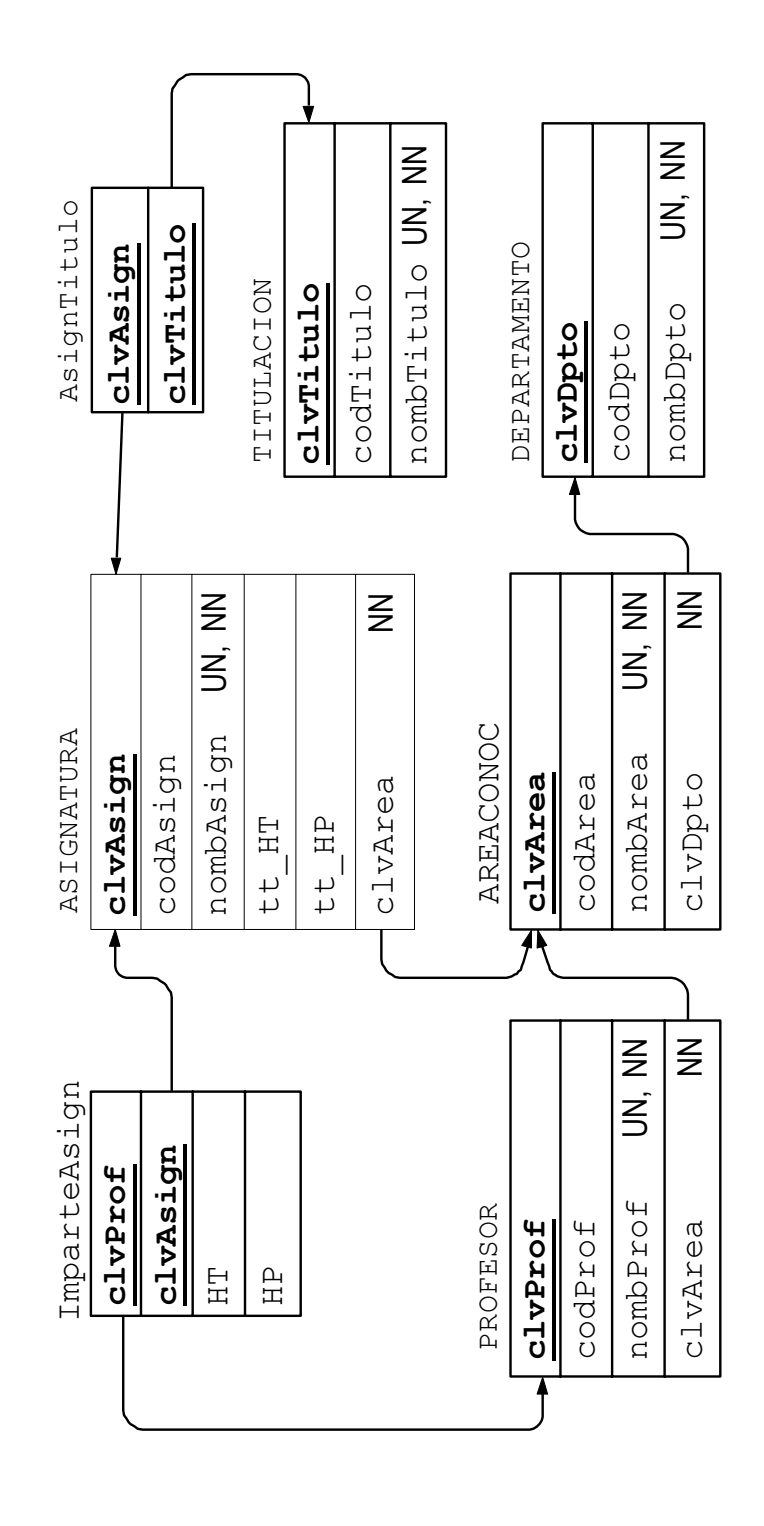